## Traceis<sup>™</sup> Data Exploration Studio Apply model

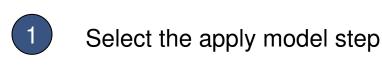

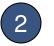

Select a saved model

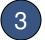

Select a new dataset

This dataset must contain variables whose column names match the descriptors in the model.

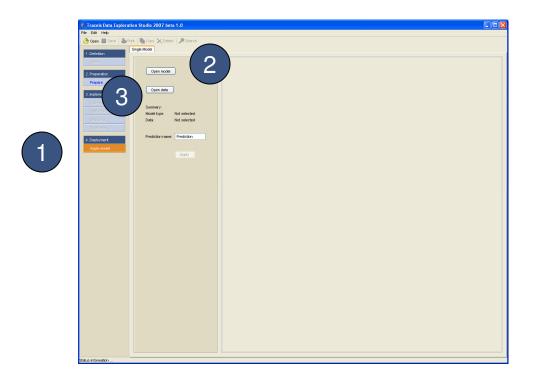

## MAKING SENSE OF DATA

1

Model and dataset summary

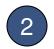

Enter prediction name

(3)

Generate prediction

A prediction will be generated for all observations whose values are within the range of values the model is built from

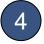

## View prediction

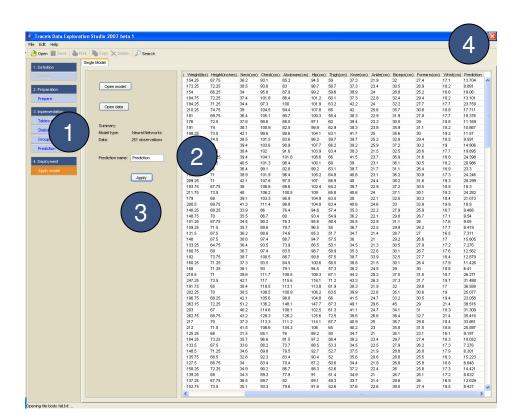